## Learn about MATLAB and Simulink Capabilities

### **Automated Driving**

mathworks.com/solutions/automotive/automated-driving

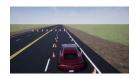

Design automated driving systems including driving scenario simulation, sensing, path planning, and sensor fusion and controls.

### **Model Predictive Control**

mathworks.com/products/mpc

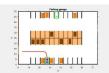

Design and simulate MPC controllers for developing automated driving applications such as adaptive cruise control,

lane keeping assist, parallel parking and lane following control systems.

### **Reinforcement Learning**

mathworks.com/products/reinforcement-learning

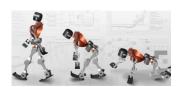

Design and train policies using reinforcement learning. Generate code from trained policies for deployment to embedded devices.

# Resources for Learning and Teaching Control Systems

### **Low-Cost Hardware Support**

mathworks.com/hardware-support

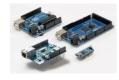

Download hardware packages for Arduino, Raspberry Pi, and LEGO.

### MATLAB Tech Talks mathworks.com/tech-talks

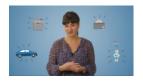

Watch tech talks to learn fundamentals of control systems, deep learning, systems engineering, reinforcement learning and

many more engineering concepts.

### Teaching Controls with MATLAB and Simulink

mathworks.com/academia/courseware

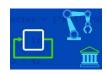

Explore controls teaching resources including a sampling of course curricula, virtual labs, educational videos, code

examples and auto grading tools.

### Instructor resources for teaching with MATLAB and Simulink:

- Learn through interactive examples with MATLAB and Simulink Onramps: matlabacademy.mathworks.com
- Classroom training in MATLAB or other MathWorks products: mathworks.com/training-schedule
- Online teaching with MATLAB and Simulink: mathworks.com/academia/online-teaching
- Hardware for Project-Based Learning: mathworks.com/academia/hardware
- Virtual Labs and Projects with MATLAB and Simulink: mathworks.com/academia/online-teaching/virtual-labs
- MATLAB Licensing for Campus-Wide Use: mathworks.com/academia/matlab-campus

© 2023 The MathWorks Inc. MATLAB and Simulink are registered trademarks of The MathWorks Inc. See mathworks.com/trademarks for a list of additional trademarks. Other product or brand names may be registered trademarks of their respective holders.